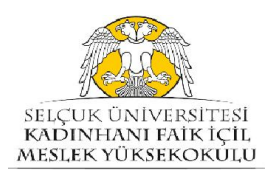

## Doğum Yardımı İşlemleri Süreci İş Akış Şeması (Muhasebe Birimi) SELÇUK ÜNİVERSİTESİ KADINHANI FAİK İÇİL MESLEK YÜKSEKOKULU

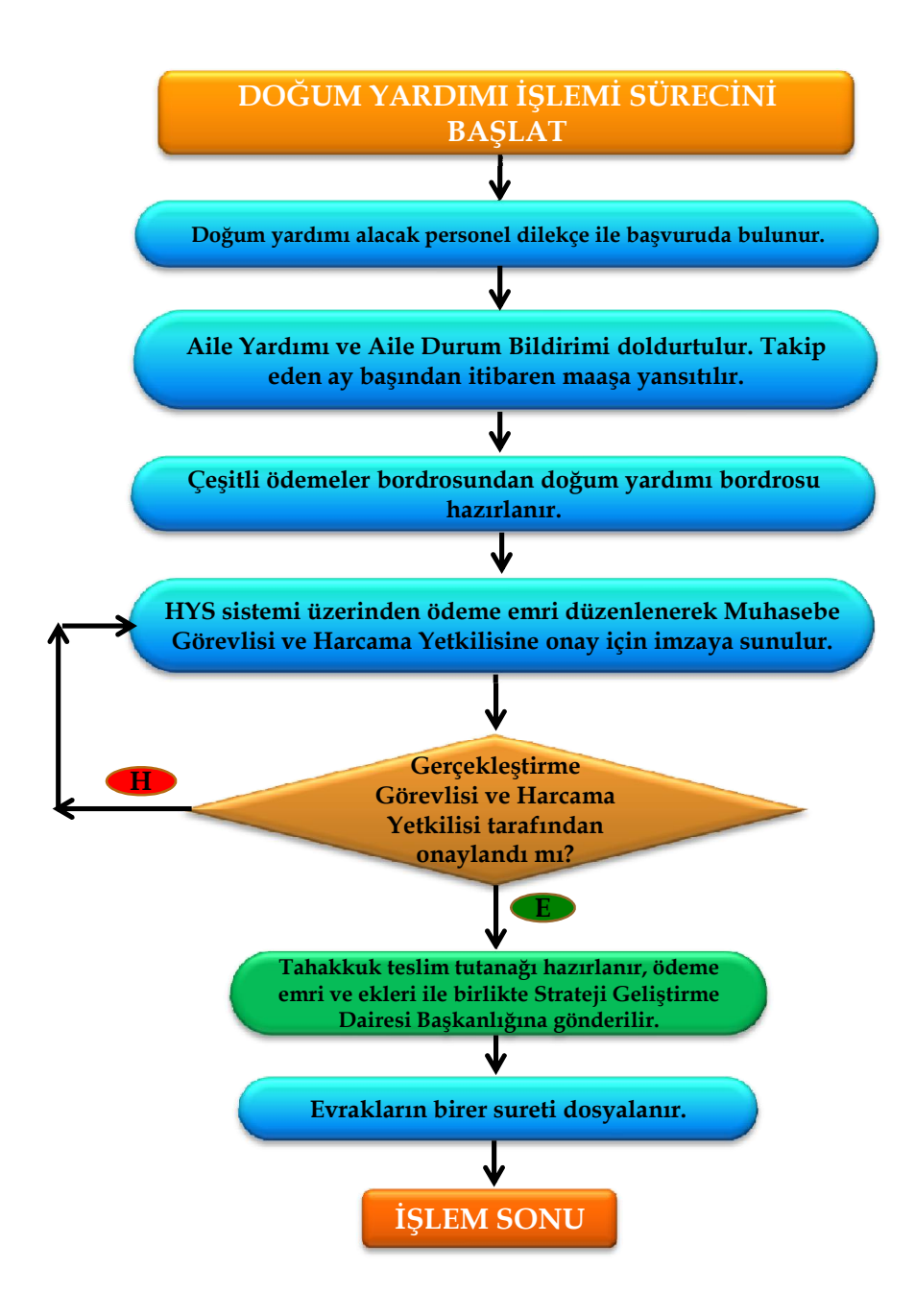